# *INSTEK LCR METER-RS232 CODE*

*Ver 2.0 2005/9/28*

## **Command Reference**

**•** Message Terminator (Last data byte with END message) <NL^END> or <NL^J> : New Line or ASC Line Feed Character (Hex 0A). <CR^M> : ASC Carry Return Character (Hex 0D)

## **CONTENTS:**

- $\bullet$  Command string
- **e** Example
- $\bullet$  Initialization
- l **How to get test result?**
- $\bullet$  Test Result Format
- $\bullet$  Continuous Command
- $\bullet$  Off Line

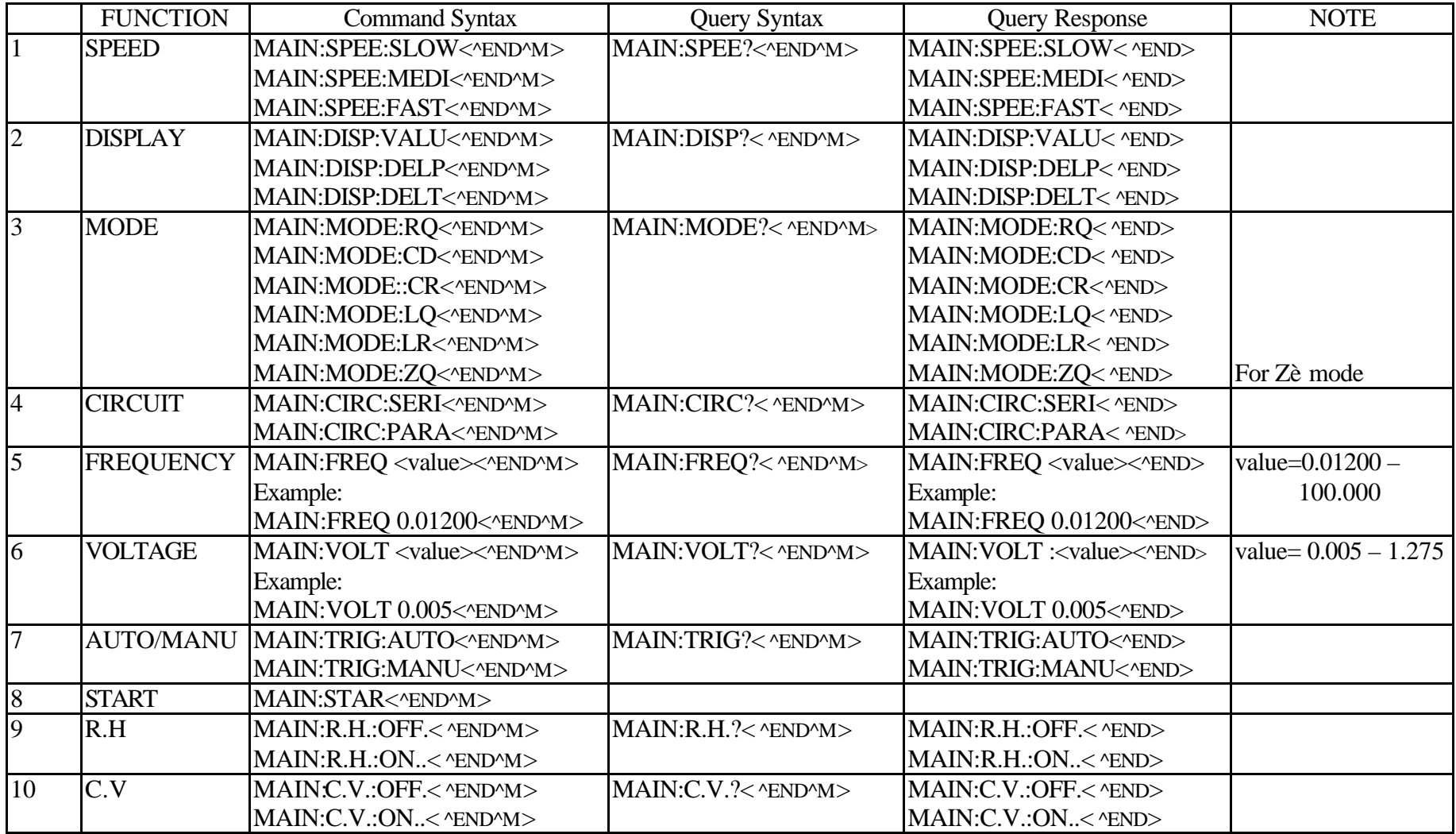

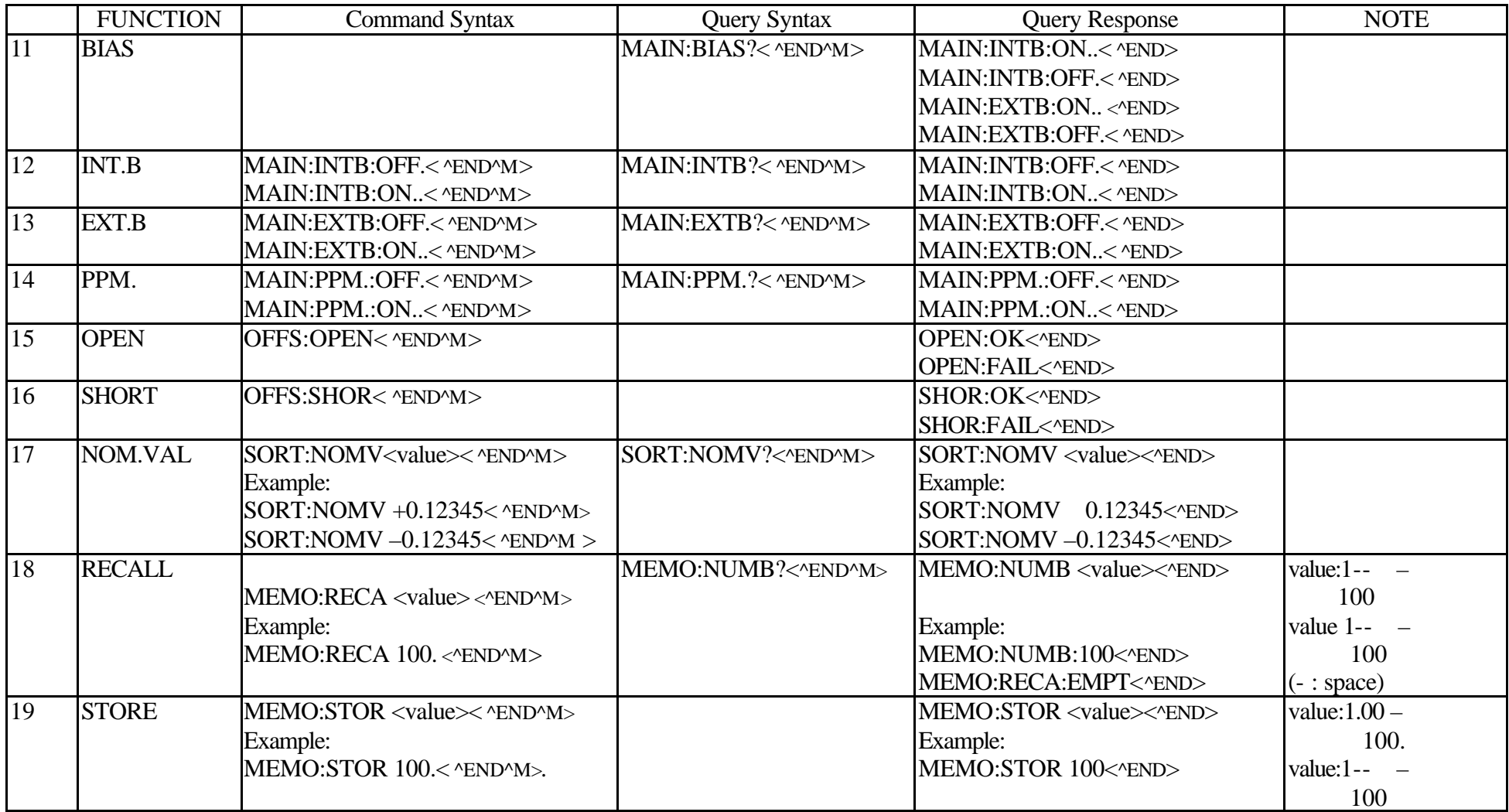

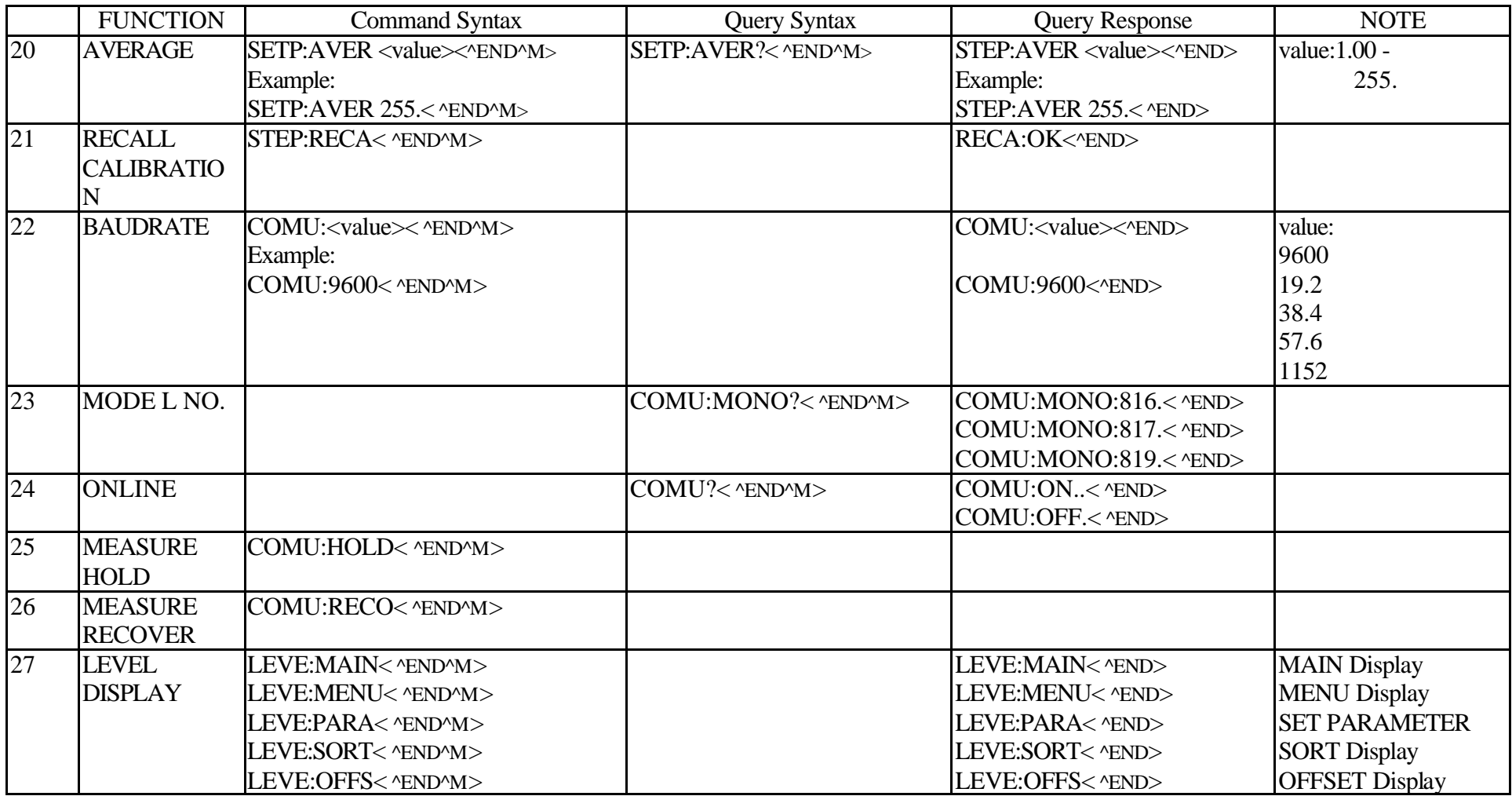

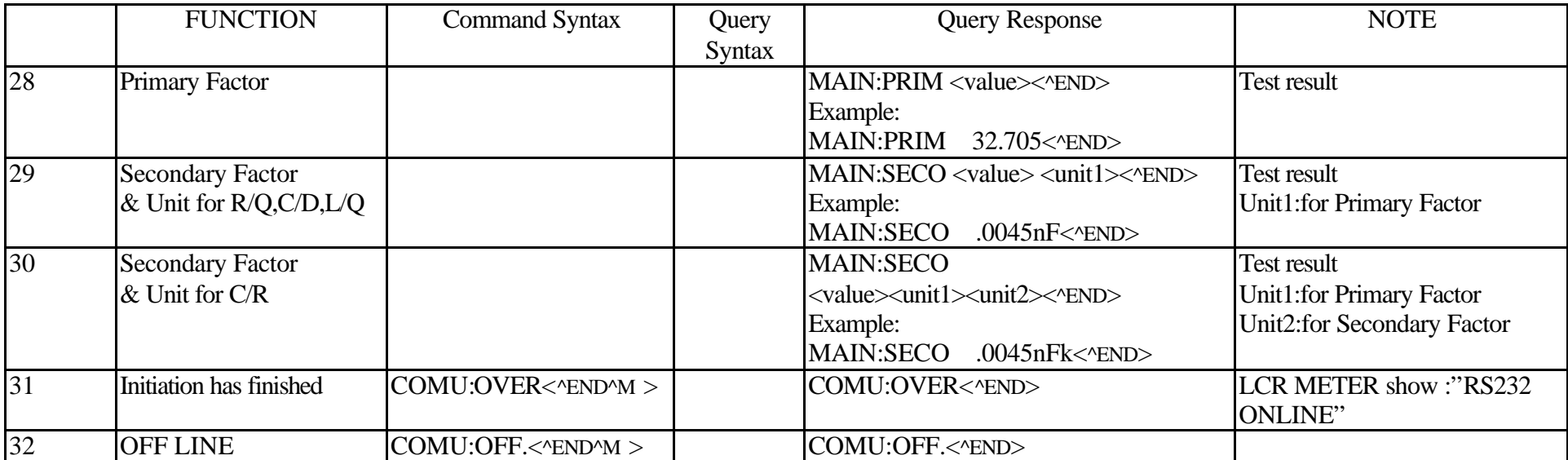

Example:

#### **ONLINE step 1(power on only)**

PC send command  $COMU$ ?< $\langle$ <u>END^M</u>> or  $\langle$ <sup>^J^M</sup>>

ASCII CODE =  $43$  4F 4D 55 3F 0A 0D (Hex format)

LCR Meter Response : COMU:ON..<<u>^END</u>>

ASCII CODE =  $43$  4F 4D 55 3A 4F 4E 2E 2E 0A (Hex format)

## **ONLINE step 2(power on only, LCR METER WILL SHOW RS232 ONLINE)**

PC send command COMU:OVER<  $N$ END $^{\prime}$ M $>$  or  $\lt$ <sup> $\prime$ </sup>J $^{\prime}$ M $>$ 

ASCII CODE =  $43 \text{ 4F}$  4D 55 3A 4F 56 45 52 0A 0D (Hex format)

LCR Meter Response : COMU OVER<^END

ASCII CODE = 43 4F 4D 55 3A 4F 56 45 52 0A (Hex format)

## **Set Speed**

PC send command MAIN:SPEE:FAST<<u>^END^M</u>> or  $\leq$ ^J^M> ASCII CODE = 4D 41 49 4E 3A 55 50 45 45 3A 46 41 53 54 0A 0D (Hex format) LCR Meter Response : MAIN: SPEE: FAST<<br/>MEND> ASCII CODE = 4D 41 49 4E 3A 53 50 45 45 3A 46 41 53 54 0A (Hex format) **Set Frequency** PC send command MAIN:FREQ  $1.00000 < \text{YEND}^*M$  or  $\leq N/M$ 

ASCII CODE = 4D 41 49 4E 3A 46 52 45 51 20 31 2E 30 30 30 30 30 0A 0D (Hex format)

LCR Meter Response: MAIN:FREQ 1.00000<<u>^END</u>>

ASCII CODE = 4D 41 49 4E 3A 46 52 45 51 20 31 2E 30 30 30 30 30 0A (Hex format)

#### **Set Nomval**

PC send command  $SORTNOMV +32.0000<sup>o</sup> FND<sup>a</sup>M> or <sup>a</sup>J<sup>a</sup>M>$ ASCII CODE = 53 4F 52 54 3A 4E 4F 4D 56 20 2B 33 32 2E 30 30 30 30 0A 0D (Hex format) LCR Meter Response SORT:NOMV 32.0000< $n$ END> ASCII CODE = 53 4F 52 54 3A 4E 4F 4D 56 20 20 33 32 2E 30 30 30 30 0A (Hex format) PC send command  $SORT:NOMV - 32.0000 < \n\Delta END^M > 0r < \Delta M > 0$ ASCII CODE = 53 4F 52 54 3A 4E 4F 4D 56 20 2D 33 32 2E 30 30 30 30 0A 0D (Hex format) LCR Meter Response SORTNOMV -32.0000<<u>^END</u>> ASCII CODE = 53 4F 52 54 3A 4E 4F 4D 56 20 2D 33 32 2E 30 30 30 30 0A (Hex format)

### **Set Voltage**

PC send command MAIN:VOLT  $1.000 < \text{PEND-M} >$  or  $\text{PMD-M} >$ 

ASCII CODE = 4D 41 49 4E 3A 56 4F 4C 54 20 31 2E 30 30 30 0A 0D (Hex format)

LCR Meter Response MAIN: VOLT 1.000<<*END>* 

ASCII CODE = 4D 41 49 4E 3A 56 4F 4C 54 20 31 2E 30 30 30 0A (Hex format)

### **Set Average**

PC send command STEP:AVER  $1.00 < \Delta P/M > 0$  or  $\Delta P/M > 0$ 

ASCII CODE = 53 54 45 50 3A 41 56 45 52 20 31 2E 30 30 0A 0D (Hex format)

LCR Meter Response STEP: AVER 1.00<^END>

ASCII CODE = 53 54 45 50 3A 41 56 45 52 20 31 2E 30 30 0A (Hex format)

### **Store Memory**

PC send command MEMO:STOR  $1.00 <$  ^END^M $>$  or < $\gamma$ <sup>M</sup> $\ge$ 

ASCII CODE = 4D 45 4D 4F 3A 53 54 4F 52 20 31 2E 30 30 0A 0D (Hex format) LCR Meter Response MEMO:STOR 1 < AEND> ASCII CODE =  $4D\,45\,4D\,4F\,3A\,53\,54\,4F\,52\,20\,31\,20\,20\,0A$  (Hex format) **Recall Memory** PC send command MEMO:RECA  $1.00<$  ^END^M $>$  or < $\gamma$ M $>$ ASCII CODE = 4D 45 4D 4F 3A 52 45 43 41 20 31 2E 30 30 0A 0D (Hex format) LCR Meter Response MEMO:NUMB 1 <<u>^END</u>> ASCII CODE = 4D 45 4D 4F 3A 4E 55 4D 42 20 31 20 20 0A (Hex format)

### **Test Result for Primary Factory**

LCR Meter Response MAIN:PRIM 32.705<<u>^END</u>> ASCII CODE = 4D 41 49 4E 3A 50 52 49 4D 20 20 33 32 2E 37 30 35 0A (Hex format)

### **Test Result f or Secondary Factory and Unit**

1. R/Q,C/D,L/Q (Display ="VALUE" / "DELTA")

LCR Meter Response MAIN:SECO .0045nF<^END>

ASCII CODE = 4D 41 49 4E 3A 53 45 43 4F 20 20 2E 30 30 34 35 6E 46 0A (Hex format)

2. C/R (Display ="VALUE" / "DELTA")

LCR Meter Response MAIN: SECO .0232nFk<^END>

ASCII CODE = 4D 41 49 4E 3A 53 45 43 4F 20 20 2E 30 32 33 32 6E 46 6B 0A (Hex format)

3. R/Q,C/D,L/Q,C/R(Display ="DELTA %")

LCR Meter Response MAIN SECO .0045 %<<u>^END</u>> ASCII CODE = 4D 41 49 4E 3A 53 45 43 4F 20 20 2E 30 30 34 35 20 25 0A (Hex format)

## **OFF LINE**

PC send command COMU:OFF.<  $\text{YEND}^*M$  or  $\text{YIM}$ ASCII CODE =  $43$  4F 4D 55 3A 4F 46 46 2E 0A 0D (Hex format) LCR Meter Response : COMU:OFF.<<u>^END</u>> ASCII CODE =  $43$  4F 4D 55 3A 4F 46 46 2E 0A (Hex format)

## **Set Manual mode**

PC send command MAIN:TRIG:MANU< $\angle$ PEND<sup>o</sup>M> or  $\angle$ <sup>N</sup>M> ASCII CODE = 4D 41 49 4E 3A 54 52 49 47 3A 4D 41 4E 55 0A 0D (Hex format) LCR Meter Response : MAIN TRIGMANU<<u>^END</u>> ASCII CODE = 4D 41 49 4E 3A 54 52 49 47 3A 4D 41 4E 55 0A (Hex format)

## **Set BAUDRATE**

EX: change to 115200 PC send command  $COMU:1152 \leq N/N \geq 0$  or  $\leq N/N$ ASCII CODE = 43 4F 4D 55 3A 31 31 35 32 0A 0D (Hex format) LCR Meter Response : COMU:1152<<u>^END</u>> ASCII CODE =43 4F 4D 55 3A 31 31 35 32 0A (Hex format)

## **OPEN**

Step1:

PC send command LEVE:OFFS. < $\Delta E$ ND^M> or  $\Delta E$  or  $\Delta E$ ASCII CODE =  $4C\,45\,56\,45\,3A\,4F\,46\,46\,53\,0A\,0D$  (Hex format) LCR Meter Response : LEVE:OFFS<<u>^END</u>> ASCII CODE = 4C 45 56 45 3A 4F 46 46 53 0A (Hex format)

Step2:

PC send command  $OFFS:OPEN < \frac{\wedge END\wedge M}{\wedge}$  or  $\langle \wedge J\wedge M \rangle$ ASCII CODE =  $4F\,46\,46\,53\,3A\,4F\,50\,45\,4E\,0A\,0D$  (Hex format) When open test is ok LCR Meter Response : OPEN:OK<<u>^END</u>> ASCII CODE =  $4F$  50 45  $4E$  3A  $4F$  4B 0A (Hex format) When open test is fail LCR Meter Response : OPEN:FAIL<^END> ASCII CODE = 4F 50 45 4E 3A 46 41 49 4C 0A (Hex format)

## **SHORT**

Step1:

PC send command LEVE:OFFS. < $\Delta E$ ND^M> or  $\Delta E$  or  $\Delta E$ ASCII CODE =  $4C\,45\,56\,45\,3A\,4F\,46\,46\,53\,0A\,0D$  (Hex format) LCR Meter Response : LEVE:OFFS<<u>^END</u>> ASCII CODE = 4C 45 56 45 3A 4F 46 46 53 0A (Hex format)

Step2:

PC send command  $OFFS:SHOR < \triangle END^M>$  or  $\triangle N^M$ ASCII CODE =  $4F\,46\,46\,53\,3A\,53\,48\,4F\,52\,0A\,0D$  (Hex format) When short test is ok LCR Meter Response : SHOR:OK<<u>^END</u>> ASCII CODE = 53 48 4F 52 3A 4F 4B  $\underline{0A}$  (Hex format) When short test is fail LCR Meter Response : SHOR:FAIL<^END> ASCII CODE = 53 48 4F 52 3A 46 41 49 4C 0A (Hex format)

# $\bullet$  Initialization

- 1. Power on the LCR Meter
- 2. Selects "MANU" mode. How to change MANU mode? Please refer to user manual showing about the panel description (13) in chapter 3.
- 3. PC sends command COMU?^END^M (or ^J^M)
- 4. Waiting for LCR Meter response.
- If LCR Meter response is COMU:ON..^END(or ^J^M) then go to step 5.
- If LCR Meter response is COMU:OFF.^END(or ^J^M) then check below:
- (1) LCR Meter's baud rate set 38400(default),so PC have to set the same.
- (2) LCR Meter's RS232 item have to be set on. Refer to user manual about OPTION2 in chapter 9-1.
- (3) Please check configuration of cable. Refer to user manual about The Configuration of cable in chapter 9-3.
- 5. PC sends command COMU:OVER^END^M(or ^J^M)
- 6. Waiting for LCR Meter response. Response is COMU:OVER^END. LCR Meter's display "RS232 ONLINE".
- 7. Initialization is fished.

## $\bullet$  How to get test result?

Two ways reach to the goal..

1. Trigger mode is selected to AUTO mode:

 If the AUTO mode is selected, LCR Meter will send test result to pc after process the measurement automatically. PC doesn't need to send any command.

2. Trigger mode is selected to MANU mode:

If the MANU mode is selected, LCR Meter doesn't process the measurement and send test result to pc automatically. PC have to send a command of MAIN:STAR^END^M(or ^J^M) to LCR Meter. If test frequency at 1kHz and test speed at slow, PC have to wait 800ms at least.

Then LCR Meter will sequent send 2 command for test result.

Note: Test result format refer to topic of Test Result Format.

## $\bullet$  **Test Result Format**

Ex: When LCR Meter have Processed Measurement, then will sequent send 2 command for test result automatically. Refer to below:

Ex: When C=1nF,D= .0045 (C/D mode and display mode is VALUE) 1. Primary factor of test result. (It doesn't include primary's unit). LCR Meter response MAIN:PRIM 1.0000^END ASCII CODE = 4D 41 49 4E 3A 50 52 49 4D 20 20 31 2E 30 30 30 30 0A (Hex format) Positive symbol 2. Secondary factor and primary's unit LCR Meter response MAIN:SECO .0045nF^END ASCII CODE = 4D 41 49 4E 3A 53 45 43 4F 20 20 2E 30 30 34 35 6E 46 0A (Hex format) Positive symbol Primary factor' unit Ex: When R=1ohm,Q= .0005 (R/Q mode and display mode is VALUE) 1. Primary factor of test result (It doesn't include primary's unit. LCR Meter response MAIN:PRIM 1.0000^END ASCII CODE = 4D 41 49 4E 3A 50 52 49 4D 20 20 31 2E 30 30 30 30 0A (Hex format) Positive symbol 2. Secondary factor and unit LCR Meter response MAIN:SECO .0005 ^END ASCII CODE = 4D 41 49 4E 3A 53 45 43 4F 20 20 2E 30 30 30 35 20 20 0A (Hex format) Positive symbol Primary factor's unit

Ex: When R=1kohm,Q= .0005 (R/Q mode and display mode is VALUE) 1. Primary factor of test result (It doesn't include primary's unit) LCR Meter response MAIN:PRIM 1.0000^END ASCII CODE = 4D 41 49 4E 3A 50 52 49 4D 20 20 31 2E 30 30 30 30 0A (Hex format) Positive symbol 2. Secondary factor and unit LCR Meter response MAIN:SECO .0005k ^END ASCII CODE = 4D 41 49 4E 3A 53 45 43 4F 20 20 2E 30 30 30 35 6B 20 0A (Hex format) Positive symbol Primary factor's unit Ex: When R=-1kohm, Q= -.0005 (R/Q mode and display mode is VALUE) 1. Primary factor of test result (It doesn't includes primary's unit). LCR Meter response MAIN:PRIM -1.0000^END ASCII CODE = 4D 41 49 4E 3A 50 52 49 4D 20 2D 31 2E 30 30 30 30 0A (Hex format) Negative symbol 2. Secondary factor and unit LCR Meter response MAIN:SECO -.0005k ^END ASCII CODE = 4D 41 49 4E 3A 53 45 43 4F 20 2D 2E 30 30 30 35 6B 20 0A (Hex format) Negative symbol Primary factor's unit

 C/R mode add a secondary factor's unit Ex: When C=1nF,R= .0045k ohm (C/R mode and display mode is VALUE) 1. Primary factor of test result (It doesn't include Primary's unit). LCR Meter response MAIN:PRIM 1.0000^END ASCII CODE = 4D 41 49 4E 3A 50 52 49 4D 20 20 31 2E 30 30 30 30 0A (Hex format) Positive symbol 2. Secondary factor and unit LCR Meter response MAIN:SECO .0045nFk^END Secondary factor's unit ASCII CODE = 4D 41 49 4E 3A 53 45 43 4F 20 20 2E 30 30 34 35 6E 46 6B 0A (Hex format) Positive symbol Primary factor's unit Ex: When C=1nF,R= .0045 ohm (C/R mode and display mode is VALUE) 1. Primary factor of test result ( It doesn't include Primary's unit). LCR Meter response MAIN:PRIM 1.0000^END ASCII CODE = 4D 41 49 4E 3A 50 52 49 4D 20 20 31 2E 30 30 30 30 0A (Hex format) Positive symbol 2. Secondary factor and unit LCR Meter response MAIN:SECO .0045nF ^END Secondary factor's unit ASCII CODE = 4D 41 49 4E 3A 53 45 43 4F 20 20 2E 30 30 34 35 6E 46 20 0A (Hex format) Positive symbol Primary factor's unit

EX: If the impedance of "Device-under-test" is small than the existing measurement range of the LCR Meters, LCR Meters will send message as below:

LCR Meter response PRIM:OV01 ^END

ASCII CODE = 50 52 49 4D 3A 4F 56 30 31 20 0A (Hex format)

## l **Continuous Command**

When you would like to send two commands or more, you have to send a code between two commands. Refer to below:

 $\langle N_{\text{L}}/N_{\text{L}}N_{\text{L}}\rangle$  or  $\langle N_{\text{L}}\rangle$ : New Line or ASC Line Feed Character (Hex 0A).

Last Command need add two codes. Refer to below:

 $\langle N_{\text{L}}/END \rangle$  or  $\langle N_{\text{L}}/N \rangle$ : New Line or ASC Line Feed Character (Hex 0A).

<CR^M> : ASC Carry Return Character (Hex 0D)

Example: Setting Frequency, Voltage and Test Speed

PC send command MAIN:FREQ  $1.00000 \leq \text{NAD}$  (or  $\leq \text{N}$ ) MAIN:VOLT  $1.000 \leq \text{NAD}$  (or  $\leq \text{N}$ ) MAIN:SPEE:FAST<  $\text{NED}$  (or  $\leq \text{N-M}$ ) ASCII CODE = 4D 41 49 4E 3A 46 52 45 51 20 31 2E 30 30 30 30 30 0A 4D 41 49 4E 3A 56 4F 4C 54 20 31 2E 30 30 30 0A 4D 41 49 4E 3A 55

50 45 45 3A 46 41 53 54 0A 0D (Hex format)

# $\bullet$  Off Line

Function: PC disconnect with LCR Meter. PC have to send a command COMU:OFF.^END^M( or ^J^M )to LCR Meter. LCR Meter will respond a command COMU:OFF.^END to PC and recover display after receive PC command. Command String: PC sends command  $\overline{COMU:OFF}$  <  $\overline{Y}$  A  $>$  or  $\leq$   $\leq$   $\leq$   $\leq$   $\leq$   $\leq$   $\leq$   $\leq$   $\leq$   $\leq$   $\leq$   $\leq$   $\leq$   $\leq$   $\leq$   $\leq$   $\leq$   $\leq$   $\leq$   $\leq$   $\leq$   $\leq$   $\leq$   $\leq$   $\leq$   $\leq$   $\leq$   $\leq$   $\leq$ 

ASCII CODE =  $43$  4F 4D 55 3A 4F 46 46 2E 0A 0D (Hex format) LCR Meter response: COMU:OFF.<<u>^END</u>> ASCII CODE = 43 4F 4D 55 3A 4F 46 46 2E 0A (Hex format)